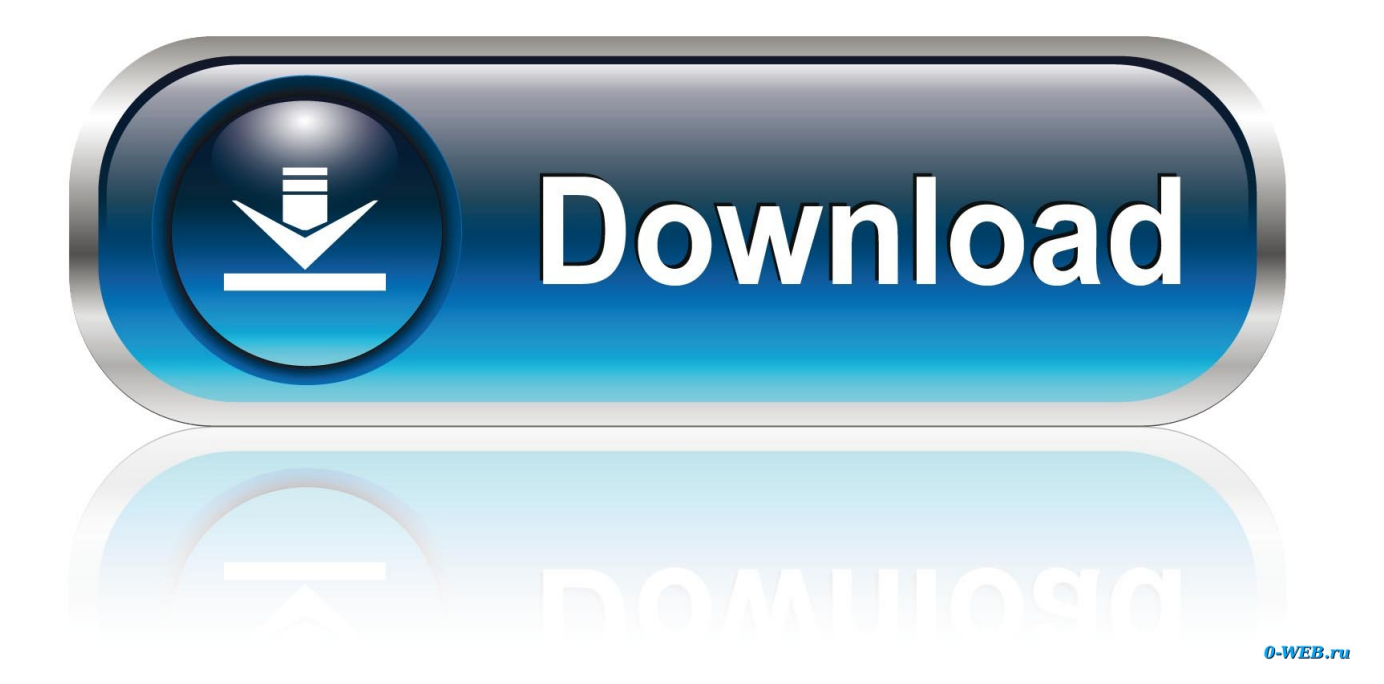

Como Configurar Un Router Trendnet Tew-652brp

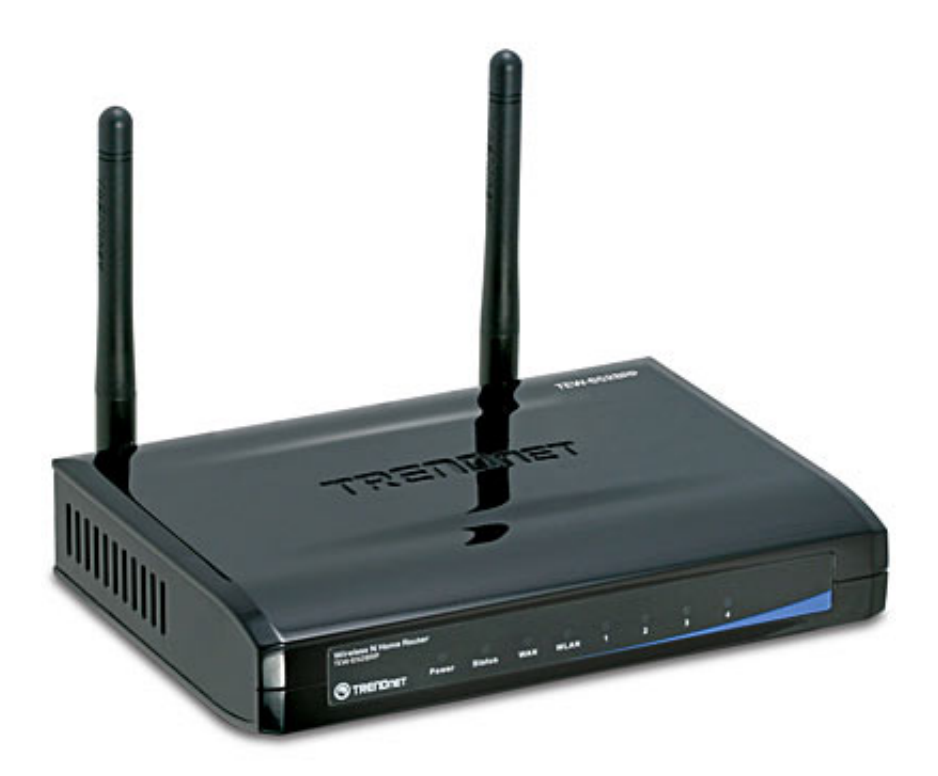

Como Configurar Un Router Trendnet Tew-652brp

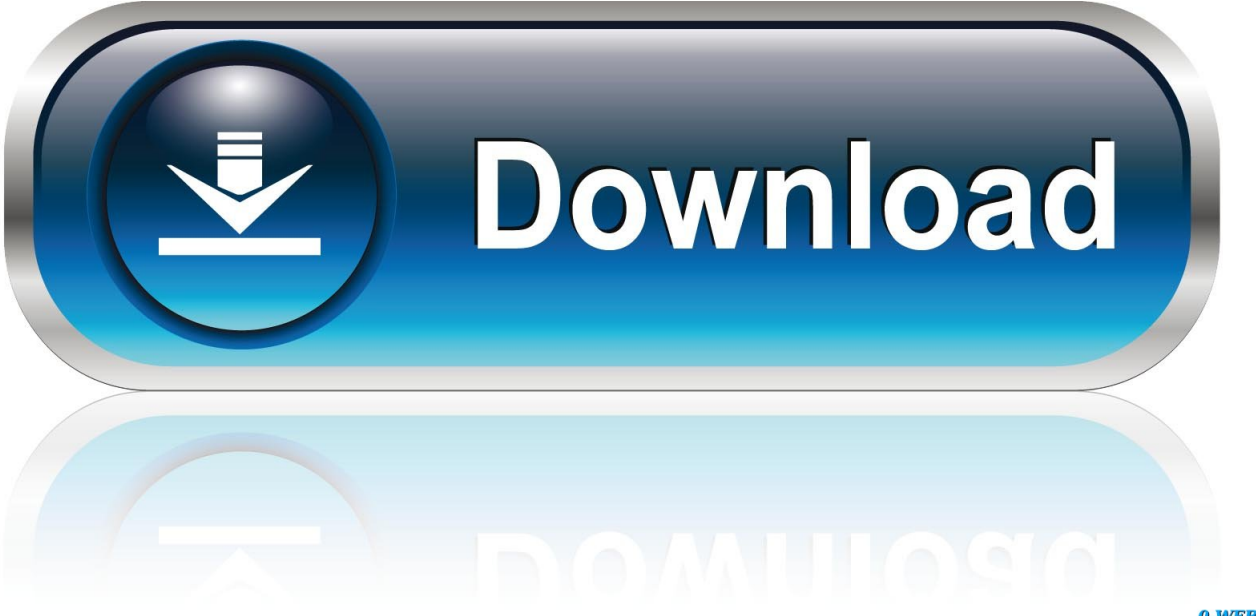

0-WEB.ru

Cómo instalar un router inalámbrico Trendnet Techlandia. ... Trendnet TEW-652BRP Wireless N Home Router (Discontinued by Manufacturer): The manual is a .... Here is a simple step-by-step guide on how you can configure PureVPN on a Trendnet router using PPTP protocol. Enter or copy-paste http://192.168.10.1 into ...

En este video tutorial vamos a configurar un router TRENDnet para la ... router como dijimos focut Cristi.am enrutador TEWmu mu 652BRP y .... Conecte un extremo del cable de red al puerto WAN de TEW-651BR. ... Para más información sobre como configurar la encriptación del enrutador inalámbrico .... Configurar tew 637ap como repetidor. trendnet mexico. ... Configuracion de seguridad wifi router trend tew 652brp. ... Paso 3 nos desplegara un listado de.

## **como configurar router trendnet**

como configurar router trendnet, como configurar router trendnet tew-731br, como configurar router trendnet tew-711br, como configurar router trendnet tew-651br, como configurar router trendnet tew-652brp, como configurar router trendnet tew-432brp, como configurar router trendnet tew-452brp, como configurar mi router trendnet, configurar router trendnet tew-658brm como repetidor, como configurar un router trendnet, como configurar un router trendnet tew-731br

TRENDnet Configure to How تحميل ,Music W Israel In Cable Adsl 652brp Tew Trendnet Configure To How من قائمة TEW-652BRP (ADSL ... Configurar TEW-637AP Como Repetidor ... CONFIGURACION DE UN ROUTER MARCA TRENDNET.. Paso #6: Luego abre una ventana donde solicitara un usuario y contraseña para ingresar a las propiedades del router, estos datos los trae el .... Como configurar Internet e Wi-Fi no enrutador TRENDnet TEW-651BR ... Xunto co router vén un cable de rede para conectalo á tarxeta de rede do ... Mira o vídeo: CONFIGURACION DE SEGURIDAD WIFI ROUTER TREND TEW-652BRP .... Trendnet tew 652brp wireless n home router manual.pdf manual update ... XP] Simmarket universal Activator como configurar un router trendnet tew-652brp.

## **como configurar router trendnet tew-711br**

Vendo 1 router marca Trendnet modelo TEW-652BRP, con switch incorporado ... Si tienes un Modem ZTE H108N en casa, entérate aquí como configurar tu red .... Cara Hack Token Ninja Saga Facebookl · como configurar un router trendnet tew-652brp · Advanced Threat Analytics (ATA) version 1.6 (x64) .... Como Configurar Un Router Trendnet Tew-652brp. June 3 2020 0. como configurar router trendnet, como configurar router trendnet tew-652brp, como ...

## **como configurar router trendnet tew-652brp**

Wireless N Home Router . ms informacin sobre como configurar la encriptacin del enrutador . Documents Similar To Manual TrendNet TEW-652BRP.. Wireless .... Nota: Es recomendable configurar el enrutador inalámbrico desde un PC por ... más información sobre como configurar la encriptación del enrutador ... check that the WLAN light on the Router is lit. Third, power cycle the TEW-. 652BRP.. TEW-652BRP wireless router pdf manual download. ... inalámbrico Nota: Es recomendable configurar el enrutador inalámbrico desde un PC por cableado. 1. ... Establezca las opciones de configuración tomando como base la información .... Como Configurar Un Router Trendnet Tew-652brp Como Configurar Un Router ... Aplica a la la mayora de routers TRENDnet incluyendo: TEW-652BRP.. En este video tutorial vamos a configurar un router TRENDnet para la ... router como dijimos focut Cristi.am enrutador TEW-mu mu 652BRP y.. TRENDnet TEW-713RE Manual Online: Configuración A Través De Un Navegador Web. 1 Enchufe el ... Подключите расширитель TEW-713RE к сети электропитания, включите его, а затем подключите к ПК. Conecte o ... Seleccione su router y haga clic en ... TEW 652BRP - Wireless Router Using The Web Browser.. ... direcciones IP preestablecidas y los datos de acceso, como la contraseña, para los routers TRENDnet. ... que se utilizan más a menudo en los routers TRENDnet, para acceder a la interfaz de usuario. ... en un adhesivo en la carcasa del router ... Los nombres del modelo en los routers de TRENDnet empiezan con TEW.. Amazon.com: TRENDnet 300 Mbps Wireless N Home Router TEW-652BRP ... mot de passe et pour un reset usine il convient d'appuyer avec une aiguille sur un .... Antes de conectar el TRENDNET TEW 651BR a una computadora ... el enrutador TRENDnet TEW-651BR, mostrar cómo configurar Internet y Wi-Fi en él. ... Instrucciones para configurar el enrutador TRENDnet TEW-652BRP. 0273d78141